# **Datenschutzerklärung für die Moodle-Installationen**

# **I. Name und Anschrift des Verantwortlichen**

Verantwortlicher im Sinne der EU-Datenschutz-Grundverordnung (gemäß Art. 4 Nr. 7 DS-GVO) und der jeweils einschlägigen nationalen Datenschutzgesetze der Mitgliedsstaaten sowie sonstiger datenschutzrechtlicher Bestimmungen ("Stelle, die über die Zwecke und Mittel der Verarbeitung personenbezogener Daten entscheidet") ist der

> Verein für allgemeine und berufliche Weiterbildung e. V. Nordring 2 52477 Alsdorf Tel.: +49 (0) 2404 / 5506-0 Fax: +49 (0) 2404 / 5506-10

Vorsitzender: Alfred Sonders Stellv. Vorsitzende: Gudrun Ritzen Geschäftsführer: Frank Numan

#### **II. Kontaktdaten der/des Datenschutzbeauftragten**

#### Sie erreichen die Datenschutzbeauftragte unter:

Frau Dipl. Ökonomin Brigitte Batke-Spitzer, M.A. – Rechtsanwältin Erbprinzenstrasse 11 79098 Freiburg i.Br. E-Mail: mail@ib-dat.de

#### **III. Allgemeines zur Datenverarbeitung**

Datenverarbeitungsvorgänge umfassen das Erheben, Erfassen, Organisieren, Ordnen, Speichern, Anpassen, Verändern, Auslesen, Abfragen, Übermitteln und Löschen von personenbezogenen oder personenbeziehbaren Daten.

Personenbezogene oder personenbeziehbare Daten (nachfolgend kurz: personenbezogene Daten) sind alle Informationen, die sich auf eine identifizierte oder identifizierbare natürliche Person beziehen und Ausdruck ihrer Identität sind.

Der Zweck, Umfang und die Dauer unserer Datenverarbeitungsvorgänge richtet sich im Regelfall nach vertraglichen Bedingungen der jeweiligen (Bildungs-) Maßnahme.

In Erfüllung seiner Aufgaben ist der VabW e.V. außerdem verpflichtet, alle erforderlichen technischen und organisatorischen Maßnahmen zu treffen, um die Sicherheit Ihrer personenbezogenen Daten zu gewährleisten. Auch diese Maßnahmen können die Verarbeitung von personenbezogenen Daten bedingen. Darüber hinaus kann eine Datenverarbeitung erfolgen, sofern Sie hierzu Ihre explizite, jederzeit widerrufbare Einwilligung gegeben haben.

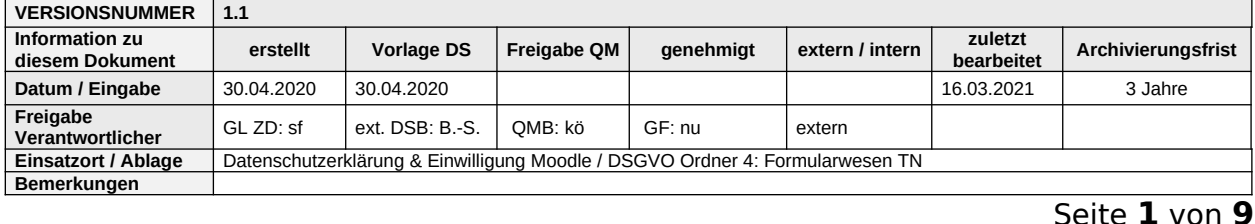

# **IV. Datenverarbeitungsvorgänge in Moodle**

Moodle (Modular Object-Oriented Dynamic Learning Environment) ist ein Open Source Softwarepaket zur Unterstützung der Lehre. Damit ist ein webbasierter Zugriff auf modul- oder kursbezogene Lernumgebungen möglich.

Der Einstieg in die Moodle-Lernumgebungen erfolgt über eine zentrale Webseite unter https://vabw-online.de Von dort sind die jeweiligen Projekte über die entsprechenden Kursbereiche sowie zu erreichen.

Bisherige Lernumgebungen:

- Moodle Kursbereich für die Assistierte Ausbildung am Standort in Alsdorf
- Moodle Kursbereich für die Berufsvorbereitenden Bildungsmaßnahme am Standort Eschweiler
- Moodle Kursbereiche für das Förderzentrum "Haus der Chancen" am Standort in Eschweiler
- Moodle Kursbereich für das Förderzentrum "PerspektivCentrum" am Standort in Alsdorf
- Moodle Kursbereich für die "Produktionsschule" am Standort in Alsdorf
- Moodle Kursbereich für das Projekt "RESPEKT2.0!" in der StädteRegion Aachen
- Weitere Projekte und Maßnahmen können hinzukommen und werden ergänzt.

Die Systemumgebung beinhaltet eine eingerichtete Datenbank mit den Kurs- und Nutzerdaten und ebenfalls eigens eingerichteten Web-Servern, auf denen neben dem Programmcode von Moodle auch die von Nutzer/innen hochgeladenen Dateien abgelegt werden. Zugriff auf diese IT-Basis haben ausschließlich die Systemadministrator/innen. Für die Nutzer/innen der Moodle-Instanzen ohne Admin-Rechte sind die Daten nur webbasiert über die Funktionen in Moodle zugänglich.

Der Zugang zur Lehr-/Lernumgebung Moodle wird ausschließlich Teilnehmern, Schülern und Mitarbeitern des VabW e.V. sowie geladenen Gästen (z.B. Auftraggeber der Projekte) eröffnet. Eine Nutzung sowie die Kenntnisnahme der in der Lehr-/Lernumgebung enthaltenen Daten durch Dritte ist ausgeschlossen. In keiner Form werden Daten an Dritte weitergegeben.

#### **1. Nutzerprofile in Moodle**

Für den allgemeinen Zugang zur Lehr-/Lernumgebung Moodle ist ein Account vom VabW e.V. notwendig.

Teilnehmer und Schüler erhalten diesen Zugang bei Maßnahmebeginn bzw. bei Aufnahme in das Projekt. Er wird nach dem Ausscheiden aus dem Projekt ungültig. Mitarbeiter bekommen den Account in der Regel bei der Einstellung bzw. auf Antrag und verlieren ihn mit der Beendigung des Arbeitsverhältnisses. Außenstehenden ohne Account ist der Zugang zur Lehr-/Lernumgebung Moodle verwehrt. Für Gäste kann ein auf kürzere Zeit befristeter Account beantragt und Kursbereiche zugewiesen werden.

Die Erfassung dieser Daten ist für den Betrieb von Moodle zwingend erforderlich. Es besteht folglich seitens des Nutzers keine Widerspruchsmöglichkeit.

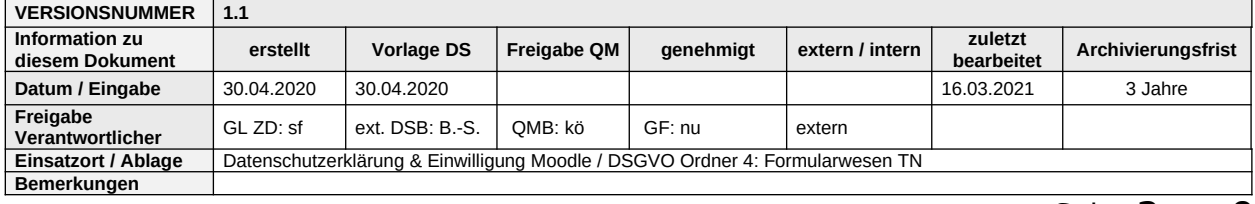

## Personenbezogene Daten im Moodle-Nutzerprofil

Im Rahmen des Log-In Vorgangs werden der Vorname und Nachname des Nutzers benötigt und für die weiteren Nutzer des Kursbereiches sichtbar. In Moodle ist eine Änderung dieser Daten für Teilnehmer nicht möglich. Alle weiteren Angaben, die im Nutzerprofil gemacht werden, wie etwa Kontaktinformationen, sind freiwilliger Natur und werden bei Angabe ebenfalls gespeichert. Angaben über das Land, von dem aus die/der Nutzer/in in der Regel auf die Lernumgebung zugreifen wird, können unterbleiben; hierzu ist dieses Auswahlfeld auf "Land auswählen" zu belassen.

# **2. Lehr-/Lernbetrieb in Moodle**

Die Zugriffsrechte zu den einzelnen Lernumgebungen/Kursen werden über den Administrator und die Freigabe der Teilnahme durch Lehrende bzw. Betreuungspersonen gewährt. Jede modul- oder kursbezogene Lernumgebung steht damit nur einer geschlossenen Nutzergruppe zur Verfügung. Auch Inhaber/innen der Rolle Betreuer/in haben ausschließlich auf die Lernumgebungen Zugriff, in der ihnen von einer verantwortlichen Person diese Rolle zugewiesen wurde. Einzelne Lernumgebungen/Kurse können bei Bedarf über die Selbstregistrierung für alle Moodle-Nutzer/innen zugänglich sein. Sie dienen in der Regel eher der Information als der aktiven Betreuung der Teilnehmer und Schüler. Die Bereiche für geschlossene Benutzergruppen und die für alle Moodle-Nutzer/innen zugänglichen Bereiche können anhand der Kennzeichnung klar unterschieden werden.

Die Durchführung eines Moodle-Kurses ist mit einer Vielzahl von Aktionen und Aktivitäten seitens der zugriffsberechtigten Personen verbunden. Dabei werden die nachfolgend beschriebenen Informationen in der Datenbank aufgezeichnet.

Die Erfassung dieser Daten ist für den Betrieb von Moodle zwingend erforderlich. Es besteht folglich seitens des Nutzers keine Widerspruchsmöglichkeit.

#### Personenbezogene Daten im Lehr-/Lernbetrieb mit Moodle

Alle Beiträge, Aufgabenlösungen oder Aktionen, die im Verlauf der Plattformnutzung in Foren oder anderen Aktivitäten eingestellt oder ausgeführt werden, werden in der Moodle-Datenbank in der Form gespeichert, dass nachvollziehbar ist, wer diese Beiträge, Aufgabenlösungen oder Aktionen verfasst bzw. ausgeführt hat. Unter Aktionen sind alle Aktivitäten zu verstehen, die zu einem Ergebnis führen, wie zum Beispiel das Schreiben eines Forenbeitrags, die Stimmabgabe im Rahmen einer Abstimmung oder das Beantworten von Fragen im Rahmen eines Online-Tests. Zusätzlich werden in der Datenbank die Logdaten während des Teilnahmezeitraums festgehalten. Dies sind die IP-Nummer des Rechners, von dem aus die Beiträge, Aufgabenlösungen oder andere Aktionen eingereicht bzw. ausgeführt wurden, der Name des Nutzers bzw. der Nutzerin, sowie der Zeitpunkt, an dem die Aktion ausgeführt wurde.

#### Zweck der Datenaufzeichnung:

 Unterstützung von Kommunikation und Kooperation der Moodle-Nutzer/innen Folgende Moodle-Werkzeuge kommen zum Einsatz: Forum, Nachrichtenforum, Forum mit Arbeitsgruppen, Wiki, Glossar, Datenbank, Chat, Feedback, Umfrage, Persönliche Mitteilungen;

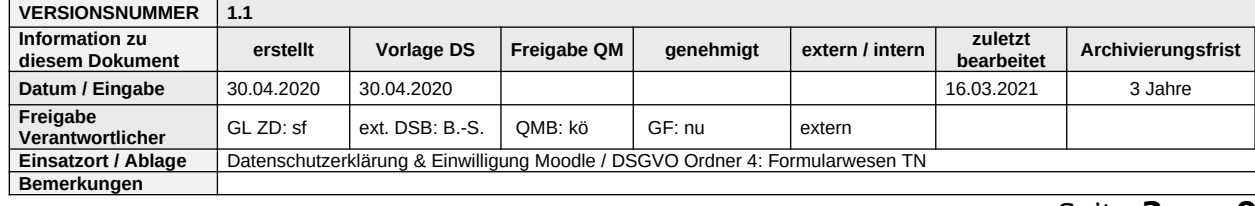

Überprüfung des Lernfortschritts

Folgende Moodle-Werkzeuge kommen zum Einsatz: Aufgabe, Test, Lektion, Lernpaket, Gegenseitige Beurteilung;

Rückmeldungen

Bewertung von Aufgaben, Bewertung von Beiträgen anderer Nutzer/innen, Kommentar, Anmerkung.

# **3. Bereitstellung der Anwendung und Erstellung von Logfiles**

Moodle führt serverseitig ein Logfile, in dem insbesondere jeder HTTP-Zugriff (insb. jede Verbindung Ihres Webbrowsers zu Moodle) vermerkt wird. Das Log erfasst zu jedem Zugriff insb. den Zeitpunkt, IP-Adresse, URL-Pfad, und bei authentifizierungspflichtigen Funktionalitäten auch eine pseudonymisierte Kennung zum Anwender. Hinzu kommen weitere technische Informationen wie z.B., ob der Zugriff TLS-geschützt war (https://) und wie der HTTP-Response-Code lautet. Auch interne Vermerke zur Service-Abarbeitung (insb. zu bei der Abarbeitung aufgetretenen Fehlern) können gespeichert werden.

Diese Informationen dienen insbesondere zu folgenden Zwecken:

- Fehleranalyse und Problembehebung,
- Sicherstellung der Sicherheit unserer informationstechnischen Systeme,
- Benutzersupport (Second-Level-Support durch einen Moodle-Administrator),
- Klärung verschiedener Sachverhalte (z.B. Bestätigung eines unverschuldeten Fristversäumnisses aufgrund technischer Probleme auf Systemseite),
- **-** Quelle für Statistiken

Die Logfiles werden jeweils über die Teilnahmedauer aufgezeichnet und nach Austritt des Teilnehmers aus dem jeweiligen Projekt wieder gelöscht. Lediglich die Systemadministratoren haben Zugriff darauf. Rechtsgrundlage für die vorübergehende Speicherung der Daten und der Logfiles ist Art. 6 Abs. 1 lit. e DSGVO.

Die Erfassung der Daten zur Bereitstellung der Anwendung und die Speicherung der Daten in Logfiles ist für den Betrieb von Moodle zwingend erforderlich. Es besteht folglich seitens des Nutzers keine Widerspruchsmöglichkeit.

#### **4. Löschung der Daten**

Wir halten uns an die Grundsätze der Datenvermeidung und Datensparsamkeit. Wir speichern Ihre personenbezogenen Daten daher nur so lange, wie dies zur Erreichung der hier genannten Zwecke erforderlich ist oder wie es die vom Gesetzgeber vorgesehenen vielfältigen Speicherfristen vorsehen. Nach Fortfall des jeweiligen Zweckes bzw. Ablauf dieser Fristen werden die entsprechenden Daten routinemäßig und entsprechend den gesetzlichen Vorschriften gesperrt oder gelöscht.

Für die in Moodle gespeicherten personenbezogenen Inhalte und personenbezogenen Daten gelten folgende Löschfristen:

 Projektbezogene Moodle-Kursbereiche werden spätestens nach einem Zeitraum von 3 Jahren nach Projektende gelöscht. Die reinen Kursinhalte (Lerninhalte, Test, etc.), die keinen Bezug zu personenbezogenen Daten aufweisen, werden archiviert und können für künftige Projekte in eigenen Kursbereichen genutzt werden.

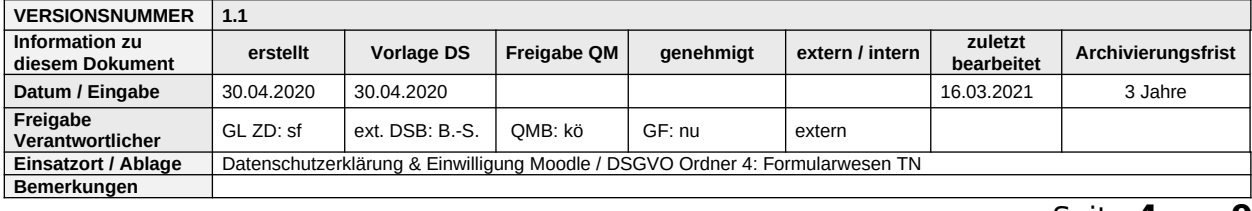

# **5. Verwendung von Cookies**

Bei Cookies handelt es sich um Textdateien, die beim Aufruf einer Website im Internetbrowser bzw. vom Internetbrowser auf dem Computersystem des Nutzers gespeichert werden. Mit Hilfe von Cookies kann sich der Browser also vorübergehend "Daten merken", während Sie zwischen einzelnen Seiten der Lehr-/Lernumgebung Moodle wechseln (z.B. einem Link folgen). Diese Daten stehen sowohl JavaScripten im Browser als auch dem serverseitigen System (Lehr-/Lernumgebung Moodle) zur Verfügung.

Moodle verwendet ein Cookie mit der Bezeichnung "MoodleSession". Dieses Cookie bewirkt, dass Nutzer/innen beim Zugriff auf weitere Moodle-Seiten eingeloggt bleiben. Es enthält lediglich eine verschlüsselte Session-ID, die auf eine serverseitig temporär gespeicherte Session verweist. Eine so genannte Session ist ein auf dem Server vorübergehend gespeicherter Zustand einer konkreten Browsersitzung eines Endnutzers, kann also die Information enthalten, ob und unter welchem Benutzernamen sich der Browsernutzer beim System eingeloggt hat. (Eine Session endet automatisch nach einer gewissen Zeit der Inaktivität, derzeit nach 10 Minuten.) Die Session-ID wird dann browserseitig im bereits angesprochenen Cookie "MoodleSession" gespeichert. Dabei handelt es sich um ein Sitzungs-Cookie, das die Browsersitzung nicht überlebt, also spätestens beim Beenden des Webbrowsers wieder gelöscht wird. Beim Beenden des Webbrowsers werden sowohl das Cookie als auch die Session automatisch gelöscht.

Nutzer/innen haben die volle Kontrolle über die Verwendung von Cookies. Durch eine Änderung der Browsereinstellungen kann die Übertragung von Cookies eingeschränkt oder deaktiviert werden. Bereits gespeicherte Cookies können jederzeit gelöscht werden. Dies kann auch automatisiert erfolgen. Werden Cookies für Moodle deaktiviert, können möglicherweise nicht mehr alle Funktionen der Website vollumfänglich genutzt werden.

#### **6. Webanalyse und Social Media**

Moodle greift nicht auf Analysedienste zur Verfolgung Ihres Surfverhaltens zurück und bindet auch keine externe Werbung ein. Es werden auch keine Social-Media-Plugins eingebunden.

#### **7. Verantwortungsbereiche der Inhalteanbieter**

Moodle ist eine Publikationsplattform für Kursinhalte, die von den zuständigen Inhaltsanbietern (z.B. Weiterbildungsträger und Institute) oder beauftragten Arbeitsbereichen vorbereitet und angeboten werden. Die Gestaltung der Kursinhalte ist sehr frei und kann unter anderem auch Inhalte enthalten, die über den hier beschriebenen Datenschutzrahmen der Lehr-/Lernumgebung Moodle hinausgehen. In den Kursinhalten können Inhalte enthalten sein, die auf dem Browser der/des Nutzer/in oder als eigenständige Programme auf dem Rechner der/des Nutzer/in installiert oder ausgeführt werden können. Der Inhalteanbieter ist in diesem Fall für den Datenschutz selbst verantwortlich.

# **V. Rechte der betroffenen Person**

#### **1. Auskunftsrecht – Art 15 DSGVO**

Sie können vom VabW e.V. eine Bestätigung darüber verlangen, ob personenbezogene Daten, die Sie betreffen, von uns verarbeitet werden.

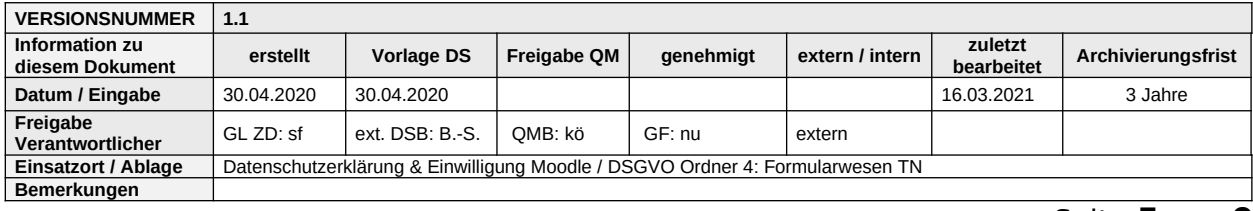

Liegt eine solche Verarbeitung vor, können Sie über folgende Informationen Auskunft verlangen:

(1) die Zwecke, zu denen die personenbezogenen Daten verarbeitet werden;

(2) die Kategorien von personenbezogenen Daten, welche verarbeitet werden;

(3) die Empfänger bzw. die Kategorien von Empfängern, gegenüber denen die Sie betreffenden personenbezogenen Daten offengelegt wurden oder noch offengelegt werden;

(4) die geplante Dauer der Speicherung der Sie betreffenden personenbezogenen Daten oder, falls konkrete Angaben hierzu nicht möglich sind, Kriterien für die Festlegung der Speicherdauer;

(5) das Bestehen eines Rechts auf Berichtigung oder Löschung der Sie betreffenden personenbezogenen Daten, eines Rechts auf Einschränkung der Verarbeitung durch den Verantwortlichen oder eines Widerspruchsrechts gegen diese Verarbeitung;

(6) das Bestehen eines Beschwerderechts bei einer Aufsichtsbehörde;

(7) alle verfügbaren Informationen über die Herkunft der Daten, wenn die personenbezogenen Daten nicht bei der betroffenen Person erhoben werden;

(8) das Bestehen einer automatisierten Entscheidungsfindung einschließlich Profiling gemäß Art. 22 Abs. 1 und 4 DSGVO und – zumindest in diesen Fällen – aussagekräftige Informationen über die involvierte Logik sowie die Tragweite und die angestrebten Auswirkungen einer derartigen Verarbeitung für die betroffene Person.

Ihnen steht das Recht zu, Auskunft darüber zu verlangen, ob die Sie betreffenden personenbezogenen Daten in ein Drittland oder an eine internationale Organisation übermittelt werden. In diesem Zusammenhang können Sie verlangen, über die geeigneten Garantien gem. Art. 46 DSGVO im Zusammenhang mit der Übermittlung unterrichtet zu werden.

#### **2. Recht auf Berichtigung – Art 16 DSGVO**

Sie haben ein Recht auf Berichtigung und/oder Vervollständigung gegenüber dem VabW e.V., sofern die verarbeiteten personenbezogenen Daten, die Sie betreffen, unrichtig oder unvollständig sind. Der VabW e.V. hat die Berichtigung unverzüglich vorzunehmen.

#### **3. Recht auf Einschränkung der Verarbeitung– Art 18 DSGVO**

Unter den folgenden Voraussetzungen können Sie die Einschränkung der Verarbeitung der Sie betreffenden personenbezogenen Daten verlangen:

(1) wenn Sie die Richtigkeit der Sie betreffenden personenbezogenen für eine Dauer bestreiten, die es dem Verantwortlichen ermöglicht, die Richtigkeit der personenbezogenen Daten zu überprüfen;

(2) die Verarbeitung unrechtmäßig ist und Sie die Löschung der personenbezogenen Daten ablehnen und stattdessen die Einschränkung der Nutzung der personenbezogenen Daten verlangen;

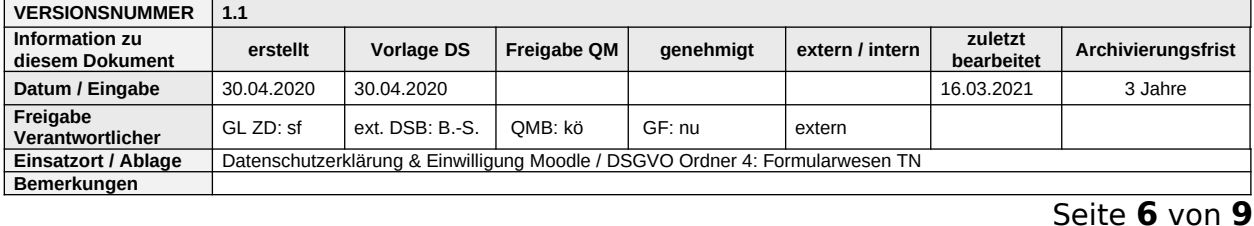

(3) der Verantwortliche die personenbezogenen Daten für die Zwecke der Verarbeitung nicht länger benötigt, Sie diese jedoch zur Geltendmachung, Ausübung oder Verteidigung von Rechtsansprüchen benötigen, oder

(4) wenn Sie Widerspruch gegen die Verarbeitung gemäß Art. 21 Abs. 1 DSGVO eingelegt haben und noch nicht feststeht, ob die berechtigten Gründe des Verantwortlichen gegenüber Ihren Gründen überwiegen.

Wurde die Verarbeitung der Sie betreffenden personenbezogenen Daten eingeschränkt, dürfen diese Daten – von ihrer Speicherung abgesehen – nur mit Ihrer Einwilligung oder zur Geltendmachung, Ausübung oder Verteidigung von Rechtsansprüchen oder zum Schutz der Rechte einer anderen natürlichen oder juristischen Person oder aus Gründen eines wichtigen öffentlichen Interesses der Union oder eines Mitgliedstaats verarbeitet werden.

Wurde die Einschränkung der Verarbeitung nach den o.g. Voraussetzungen eingeschränkt, werden Sie von dem Verantwortlichen unterrichtet, bevor die Einschränkung aufgehoben wird.

Beschränkung des Rechts bei Datenverarbeitung zu wissenschaftlichen, historischen oder statistischen Forschungszwecken:

Ihr o.g. Recht kann insoweit beschränkt werden, als es voraussichtlich die Verwirklichung der Forschungs- oder Statistikzwecke unmöglich macht oder ernsthaft beeinträchtigt und die Beschränkung für die Erfüllung der Forschungs- oder Statistikzwecke notwendig ist.

#### **4. Recht auf Löschung – Art 17 DSGVO**

Unter den folgenden Voraussetzungen können Sie die Löschung der Sie betreffenden personenbezogenen Daten verlangen:

(1) Die Sie betreffenden personenbezogenen Daten sind für die Zwecke, für die sie erhoben oder auf sonstige Weise verarbeitet wurden, nicht mehr notwendig.

(2) Sie widerrufen Ihre Einwilligung, auf die sich die Verarbeitung gem. Art. 6 Abs. 1 lit. a oder Art. 9 Abs. 2 lit. a DSGVO stützte, und es fehlt an einer anderweitigen Rechtsgrundlage für die Verarbeitung.

(3) Sie legen gem. Art. 21 Abs. 1 DSGVO Widerspruch gegen die Verarbeitung ein und es liegen keine vorrangigen berechtigten Gründe für die Verarbeitung vor, oder Sie legen gem. Art. 21 Abs. 2 DSGVO Widerspruch gegen die Verarbeitung ein.

(4) Die Sie betreffenden personenbezogenen Daten wurden unrechtmäßig verarbeitet.

(5) Die Löschung der Sie betreffenden personenbezogenen Daten ist zur Erfüllung einer rechtlichen Verpflichtung nach dem Unionsrecht oder dem Recht der Mitgliedstaaten erforderlich, dem der Verantwortliche unterliegt.

(6) Die Sie betreffenden personenbezogenen Daten wurden in Bezug auf angebotene Dienste der Informationsgesellschaft gemäß Art. 8 Abs. 1 DSGVO erhoben.

Das Recht auf Löschung besteht nicht soweit die Verarbeitung erforderlich ist insbesondere zur Geltendmachung, Ausübung oder Verteidigung von Rechtsansprüchen.

#### **5. Recht auf Unterrichtung – Art 19 DSGVO**

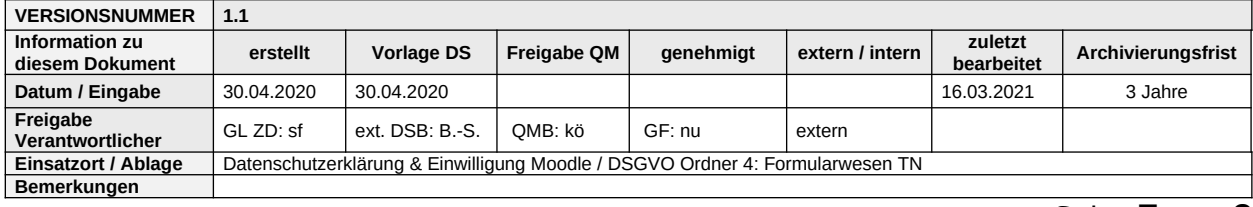

Haben Sie das Recht auf Berichtigung, Löschung oder Einschränkung der Verarbeitung gegenüber dem Verantwortlichen geltend gemacht, ist dieser verpflichtet, allen Empfängern, denen die Sie betreffenden personenbezogenen Daten offengelegt wurden, diese Berichtigung oder Löschung der Daten oder Einschränkung der Verarbeitung mitzuteilen, es sei denn, dies erweist sich als unmöglich oder ist mit einem unverhältnismäßigen Aufwand verbunden. Ihnen steht gegenüber dem Verantwortlichen das Recht zu, über diese Empfänger unterrichtet zu werden.

### **6. Recht auf Widerruf der datenschutzrechtlichen Einwilligungserklärung – Art 7 Abs. 3 DSGVO**

Sie haben das Recht, Ihre datenschutzrechtliche Einwilligungserklärung jederzeit zu widerrufen. Durch den Widerruf der Einwilligung wird die Rechtmäßigkeit der aufgrund der Einwilligung bis zum Widerruf erfolgten Verarbeitung nicht berührt. Den Widerruf richten Sie bitte formlos an die Daten führende Stelle, der gegenüber Sie in die Datenverarbeitung eingewilligt haben, z.B. an ein Lehrgebiet für Daten im Rahmen eines Forschungsprojektes.

#### **7. Widerspruchsrecht – Art 21 DSGVO**

Sie haben das Recht, aus Gründen, die sich aus ihrer besonderen Situation ergeben, jederzeit gegen die Verarbeitung der Sie betreffenden personenbezogenen Daten, die aufgrund von Art. 6 Abs. 1 lit. e oder f DSGVO erfolgt, Widerspruch einzulegen; dies gilt auch für ein auf diese Bestimmungen gestütztes Profiling.

Der Verantwortliche verarbeitet die Sie betreffenden personenbezogenen Daten nicht mehr, es sei denn, er kann zwingende schutzwürdige Gründe für die Verarbeitung nachweisen, die Ihre Interessen, Rechte und Freiheiten überwiegen, oder die Verarbeitung dient der Geltendmachung, Ausübung oder Verteidigung von Rechtsansprüchen.

Werden die Sie betreffenden personenbezogenen Daten verarbeitet, um Direktwerbung zu betreiben, haben Sie das Recht, jederzeit Widerspruch gegen die Verarbeitung der Sie betreffenden personenbezogenen Daten zum Zwecke derartiger Werbung einzulegen; dies gilt auch für das Profiling, soweit es mit solcher Direktwerbung in Verbindung steht.

Widersprechen Sie der Verarbeitung für Zwecke der Direktwerbung, so werden die Sie betreffenden personenbezogenen Daten nicht mehr für diese Zwecke verarbeitet.

#### **8.Recht auf Beschwerde bei einer Aufsichtsbehörde – Art 77 DSGVO**

Unbeschadet eines anderweitigen verwaltungsrechtlichen oder gerichtlichen Rechtsbehelfs steht Ihnen das Recht auf Beschwerde bei einer Aufsichtsbehörde, insbesondere in dem Mitgliedstaat ihres Aufenthaltsorts, ihres Arbeitsplatzes oder des Orts des mutmaßlichen Verstoßes, zu, wenn Sie der Ansicht sind, dass die Verarbeitung der Sie betreffenden personenbezogenen Daten gegen die DSGVO verstößt.

Die Aufsichtsbehörde, bei der die Beschwerde eingereicht wurde, unterrichtet den Beschwerdeführer über den Stand und die Ergebnisse der Beschwerde einschließlich der Möglichkeit eines gerichtlichen Rechtsbehelfs nach Art. 78 DSGVO.

Die Aufsichtsbehörde des VabW e.V. ist die/der Landesdatenschutzbeauftragte des Landes Nordrhein-Westfalen.

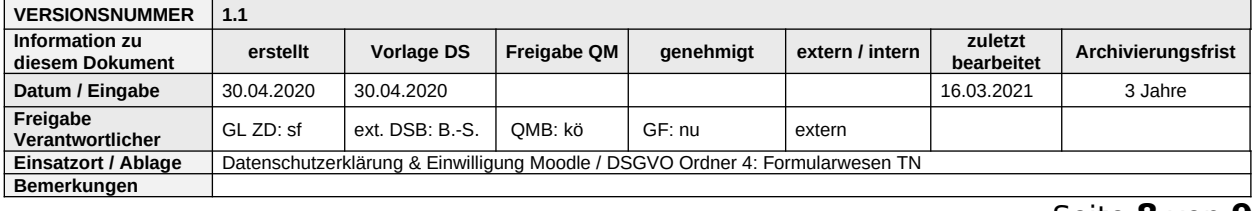

Postanschrift:

Landesbeauftragte für Datenschutz und Informationsfreiheit Nordrhein-Westfalen Postfach 20 04 44 40102 Düsseldorf https://www.ldi.nrw.de/

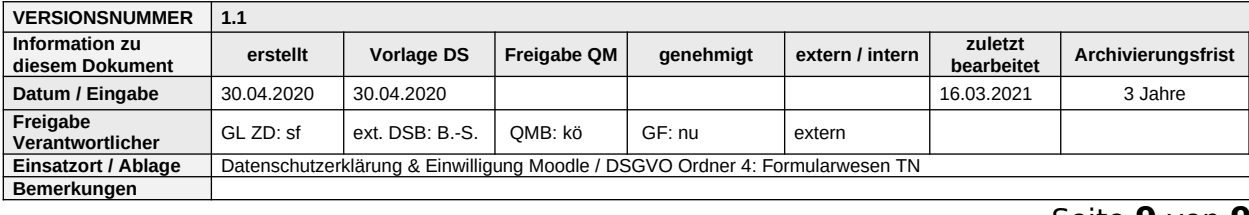

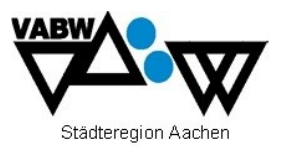

# **Datenschutzerklärung für Jitsi - Videokonferenz**

### **I. Name und Anschrift des Verantwortlichen**

Verantwortlicher im Sinne der EU-Datenschutz-Grundverordnung (gemäß Art. 4 Nr. 7 DS-GVO) und der jeweils einschlägigen nationalen Datenschutzgesetze der Mitgliedsstaaten sowie sonstiger datenschutzrechtlicher Bestimmungen ("Stelle, die über die Zwecke und Mittel der Verarbeitung personenbezogener Daten entscheidet") ist der

> Verein für allgemeine und berufliche Weiterbildung e. V. Nordring 2 52477 Alsdorf Tel.: +49 (0) 2404 / 5506-0 Fax: +49 (0) 2404 / 5506-10

Vorsitzender: Alfred Sonders Stellv. Vorsitzende: Gudrun Ritzen Geschäftsführer: Frank Numan M.A.

#### **II. Kontaktdaten der/des Datenschutzbeauftragten**

Sie erreichen die Datenschutzbeauftragte unter:

Frau Dipl. Ökonomin Brigitte Batke-Spitzer, M.A. – Rechtsanwältin Erbprinzenstrasse 11 79098 Freiburg i.Br. E-Mail: mail@ib-dat.de

#### **III. Allgemeines zur Datenverarbeitung**

Datenverarbeitungsvorgänge umfassen das Erheben, Erfassen, Organisieren, Ordnen, Speichern, Anpassen, Verändern, Auslesen, Abfragen, Übermitteln und Löschen von personenbezogenen oder personenbeziehbaren Daten.

Personenbezogene oder personenbeziehbare Daten (nachfolgend kurz: personenbezogene Daten) sind alle Informationen, die sich auf eine identifizierte oder identifizierbare natürliche Person beziehen und Ausdruck ihrer Identität sind.

Der Zweck, Umfang und die Dauer unserer Datenverarbeitungsvorgänge richtet sich im Regelfall nach vertraglichen Bedingungen der jeweiligen (Bildungs-) Maßnahme.

In Erfüllung seiner Aufgaben ist der VabW e.V. außerdem verpflichtet, alle erforderlichen technischen und organisatorischen Maßnahmen zu treffen, um die Sicherheit Ihrer personenbezogenen Daten zu gewährleisten. Auch diese Maßnahmen können die Verarbeitung von personenbezogenen Daten bedingen. Darüber hinaus kann eine Datenverarbeitung erfolgen, sofern Sie hierzu Ihre explizite, jederzeit widerrufbare Einwilligung gegeben haben.

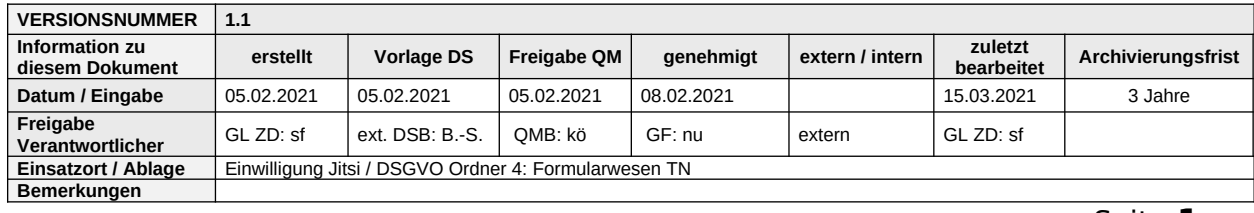

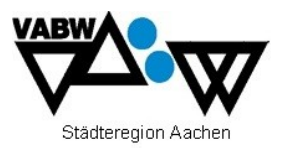

#### **IV. Datenverarbeitungsvorgänge in Jitsi**

Bei Jitsi Meet handelt es sich um eine Videokonferenz-Lösung, die unter der "Open Source"-Lizenz entwickelt und betrieben wird. Das Tool ist kostenlos und Open-Source, bringt alle wichtigen Features mit und benötigt weder Accounts oder Logins. Daher werden auch keinerlei Daten gespeichert.

#### Zu welchen Zwecken sollen die Daten verarbeitet werden?

Die Verarbeitung ist erforderlich zur Nutzung der Jitsi Videokonferenzplattform zur Erteilung von digitalem Distanzunterricht und zum Einüben der Nutzung im Präsenzunterricht.

#### Auf welcher Rechtsgrundlage erfolgt die Verarbeitung?

Die Verarbeitung erfolgt auf der Grundlage einer Einwilligung.

#### Welche Daten werden bei der Nutzung von Jitsi verarbeitet?

Die Nutzung von Jitsi erfolgt ohne ein Benutzerkonto. Bei der Teilnahme an einer Videokonferenz werden Bild- und Tondaten verarbeitet, ein frei gewählter Benutzername, Einträge im Chat, Handzeichen, Inhalte des eigenen Bildschirms, wenn dieser freigegeben wird (sofern im Videokonferenzraum zugelassen) und vom Server erhobene Daten (Logfiles) zu Betriebssystem, IP Adresse, Browsertyp und Browserversion, Sprache, Datum und Uhrzeit der Nutzung.

#### Wer hat Zugriff auf die Daten?

Zugriff auf die Daten der Videokonferenz (Bild- und Tondaten, Chateinträge, Handzeichen, freigegebene Bildschirminhalte) haben alle Teilnehmer der Videokonferenz. Der Zugriff auf die vom Server erhobenen Logdaten durch den Anbieter ist nur innerhalb Vertrags zur Auftragsdatenverarbeitung zulässig.

#### An wen werden die Daten übermittelt?

Wir nutzen die Jitsi Videokonferenzplattform über den Server der 1blu AG (Riedemannweg 60 Berlin, www.1blu.de) mit einem Vertrag zur Auftragsverarbeitung, der sicherstellt, dass die Daten nur auf unsere Weisung und zu unseren Zwecken verarbeitet werden.

#### Wie lange werden die Daten gespeichert?

Alle bei einer Videokonferenz anfallenden existieren nur während der Videokonferenz. Bild- und Tondaten werden unmittelbar gelöscht, sobald sie zwischen den Teilnehmern übermittelt wurden. Die restlichen Daten werden automatisch nach Ende der Videokonferenz gelöscht. Es erfolgt keine Aufzeichnung durch den VabW, außer es wurde eine vorherige schriftliche Einwilligung aller Teilnehmer eingeholt.

#### **V. Rechte der betroffenen Person**

Sie haben ein Recht auf **Auskunft** (Art. 15 DSGVO) über Ihre personenbezogenen Daten, ferner haben Sie ein Recht auf **Berichtigung** (Art. 16 DSGVO), **Löschung** (Art. 17 DSGVO) oder **Einschränkung** (Art. 18 DSGVO), ein **Widerspruchsrecht** (Art. 21 DSGVO) gegen die Verarbeitung und ein Recht auf **Datenübertragbarkeit** (Art. 20 DSGVO). Zudem steht Ihnen ein **Beschwerderecht** (Art. 77 DSGVO) bei der Datenschutzaufsichtsbehörde, der

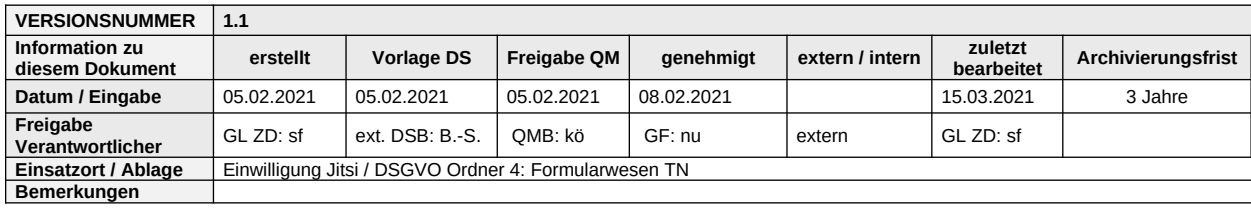

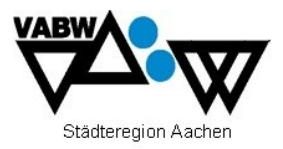

Landesbeauftragten für den Datenschutz und die Informationsfreiheit in Nordrhein-Westfalen zu (www.ldi.nrw.de).

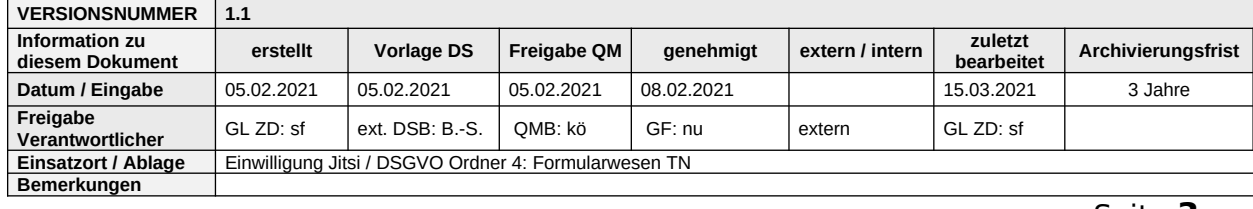

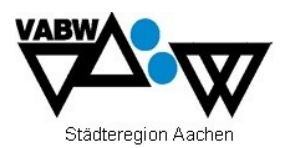

# **Einwilligung in die Nutzung der Videokonferenzplattform Jitsi**

Sehr geehrte Teilnehmer:innen, sehr geehrte Erziehungsberechtigte,

wir möchten Sie hiermit darüber informieren, der VabW e.V. zur Erteilung von digitalem Distanzunterricht und die digitale Kontaktaufnahme im Rahmen von Quarantänen, Schließungen, oder der Nichtteilnahme am Präsenzveranstaltungen wegen Vorerkrankung die Videokonferenzplattform Jitsi nutzt. Um den Umgang mit der Plattform einzuüben, kann Jitsi auch immer wieder einmal in Präsenzveranstaltungen genutzt werden. Jitsi ist sicher und eine Anmeldung mit Benutzerkonto ist nicht erforderlich. Alle Daten werden nach Ende der Videokonferenz automatisch gelöscht.

Im angefügten Schreiben informieren wir Sie über die zur Nutzung von Jitsi erforderliche Datenverarbeitung. Damit Sie bzw. Ihr Kind an Videokonferenzen teilnehmen kann, brauchen wir Ihre Zustimmung.

Diese möchten wir hiermit von Ihnen einholen.

**VabW e.V.**

 [Name, Vorname, Projekt/Maßnahme beim VabW e.V.] **Einwilligung in die Teilnahme an Jitsi Videokonferenzen** Ich/ wir willigen hiermit in die zur Nutzung der Videokonferenzplattform Jitsi erforderliche Verarbeitung von personenbezogenen Daten ein: *Bitte ankreuzen!* **✗** Teilnahme mit Video: **n** Teilnahme nur mit **Theory** Ton: Gar keine Teilnahme: [Ort, Datum] [Unterschrift Teilnehmer:in, ggfs. des / der Erziehungsberechtigten]

**Die Einwilligung ist freiwillig. Aus der Nichterteilung oder dem Widerruf der Einwilligung entstehen keine Nachteile. Die Teilnahme an Videokonferenzen ist für Sie/ Ihr Kind freiwillig. Im Falle einer Nichteinwilligung werden wir mit Ihnen/ Ihrem Kind im Falle von Quarantäne oder Schulschließung auf alternativem Wege in Kontakt treten.**

Diese Einwilligung kann für die Zukunft jederzeit widerrufen werden. Im Falle eines Widerrufs oder teilweisen Widerrufs werden Sie / wird Ihr Kind nicht oder nur auf die von Ihnen bestimmte Art und Weise an Videokonferenzen teilnehmen. Soweit die Einwilligung nicht widerrufen wird, gilt sie für die Dauer der Projekt-/Maßnahmelaufzeit.

Gegenüber dem VabW e.V. besteht ein Recht auf **Auskunft** über Ihre personenbezogenen Daten, ferner haben Sie ein Recht auf **Berichtigung**, **Löschung** oder **Einschränkung**, ein **Widerspruchsrecht** gegen die Verarbeitung und ein Recht auf **Datenübertragbarkeit**. Zudem

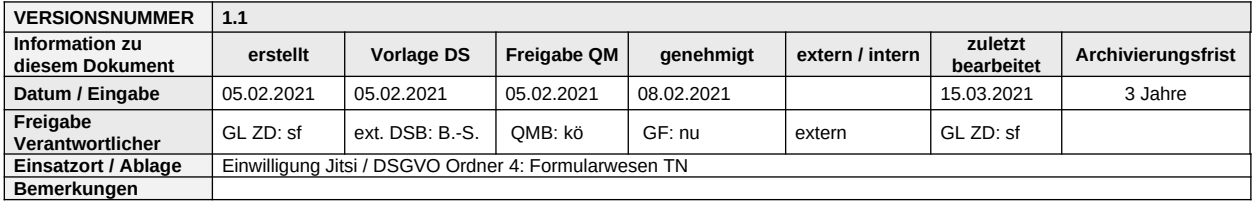

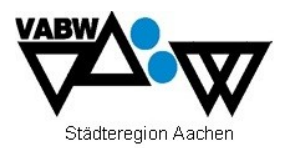

steht Ihnen ein **Beschwerderecht** bei der Datenschutzaufsichtsbehörde, der Landesbeauftragten für den Datenschutz und die Informationsfreiheit Nordrhein-Westfalen zu.

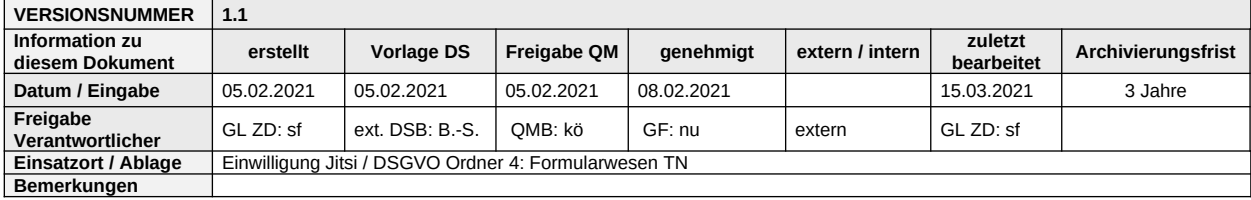

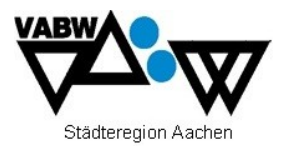

# **Nutzungsordnung - Jitsi**

Bei der Nutzung einer Videokonferenzplattform stehen Sicherheit und Schutz der Teilnehmer:innen an erster Stelle. Deswegen gibt es Regeln, die bei der Teilnahme an einer Videokonferenz gelten.

- Mitschnitte der Videokonferenz oder Aufnahmen von Einzelbildern sind nicht erlaubt.
- Während einer Videokonferenz halten sich im Raum bitte (wenn dies räumlich möglich ist) keine Familienmitglieder, Freunde oder andere Personen auf. Es gelten die gleichen Regeln wie in normalen Präsenzveranstaltungen - Gäste nur nach Voranmeldung und mit Erlaubnis des jeweiligen Moderators/Mitarbeiter des VabW e.V.
- Während einer Videokonferenz gelten die Regeln guten Benehmens, von Höflichkeit und angemessener Sprache.
- Der Link zu einer Videokonferenz ist geheim und darf nicht an andere Personen weitergegeben werden.
- Während einer Videokonferenz ist Kleidung wie im normalen Präsenzunterricht zu tragen.
- Bei der Freigabe von Bildschirm teilen dürfen keine Inhalte gezeigt werden, die nichts mit der Veranstaltung zu tun haben.
- Das Merkblatt "Netiquette für Videokonferenzen" haben wir zur Kenntnis genommen.

Verstöße gegen die Nutzungsordnung haben Folgen, die bis zu polizeilichen Anzeigen reichen können.

Name, Vorname, Projekt/ Maßnahme beim VabW e.V.

Ich/ wir haben die Nutzungsordnung zur Kenntnis genommen.

[Ort, Datum] [Unterschrift Teilnehmer:in]

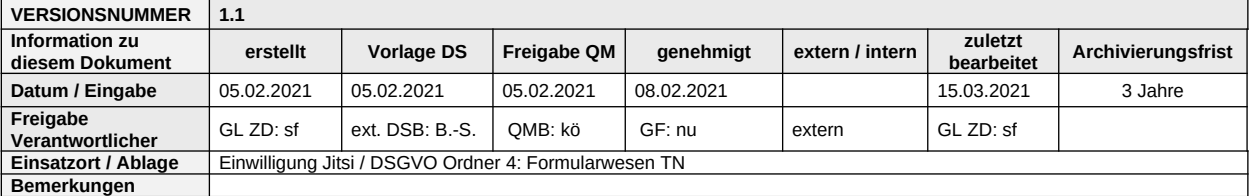

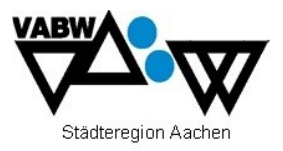

[Ort, Datum] [ggfs. Unterschrift des / der Erziehungsberechtigten]

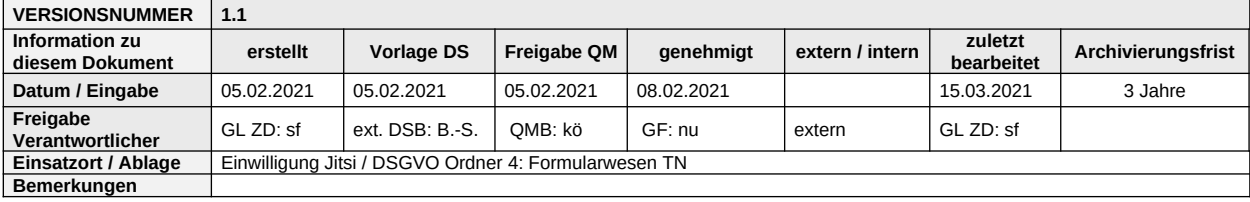

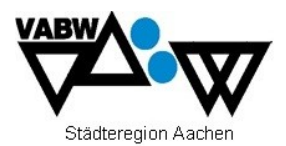

# **Netiquette für Videokonferenzen**

#### **Zu beachten vor Beginn der Online-Veranstaltung**

- Benutzen Sie wenn möglich ein Headset oder Kopfhörer mit Mikrofon. Es reichen auch ihre Handy-Kopfhörer.
- Achten Sie darauf, dass Sie in einem gut beleuchteten Raum sitzen. Am besten mit dem Gesicht einem Fenster zugewandt und nicht mit dem Rücken zum Fenster.
- Der Abstand zum Bildschirm (& Coach) beträgt mind. 50 cm.
- Achten Sie auf eine stabile WLAN oder noch besser LAN (mit Ethernet-Kabel) Verbindung.
- Testen Sie Ihre Technik am besten bevor Sie der Konferenz beitreten, damit Sie wissen, dass diese funktioniert.
- Störquellen wie Telefone oder parallellaufende umfangreiche Downloads sollten ausgeschaltet werden. Bei schwachem WLAN kann helfen, bei anderen Geräten im Haushalt WLAN vorübergehend zu deaktivieren.
- Achten Sie darauf, dass man im Hintergrund keine privaten Gegenstände oder Bilder sehen kann, die Sie nicht mit anderen teilen wollen.
- Stellen Sie vorab sicher, dass z.B. Haushaltsmitglieder oder Tiere die Sitzung nicht unterbrechen oder stören.
- Legen Sie sich ein paar Bogen Papier und ein paar Stifte für eigene Notizen und Übungen bereit.

# **Zu beachten während der Online-Veranstaltung**

- Schalten Sie ihr Mikrofon auf stumm, wenn Sie der Konferenz beitreten.
- Bestätigen Sie dem Moderator auf seine Frage hin, dass Sie ihn sehen & hören können.
- Anwesenheit: als anwesend gilt, wer innerhalb der ersten 10 Minuten der Veranstaltung mit Name (& Projekt) angemeldet ist
- Schalten Sie ihr Mikrofon stumm, wenn sie nicht sprechen.
- Nutzen Sie die Chat-Funktion um Fragen oder Beiträge zu bringen
- Folgen Sie den Spielregeln zu Netiquette und Zusammenarbeit:
	- $\checkmark$  Lassen Sie einander ausreden. das gilt für den Dozenten wie auch für die anderen Teilnehmer.
	- $\checkmark$  Vereinbaren Sie mit dem Moderator und Ihrer Gruppe entweder Handzeichen zur Kommunikation oder ob Sie über den Chat kommunizieren werden.
	- $\checkmark$  Unterlassen Sie Beleidigungen und Abwertungen (auch im Chat)
	- $\checkmark$  Wenn Sie Probleme haben machen Sie den Moderator darauf aufmerksam, am besten im Chat
	- $\checkmark$  Verlassen Sie nicht einfach ohne Verabschiedung die Konferenz
	- $\checkmark$  Denken Sie daran, wenn Sie Teilnehmer einer Maßnahme sind, der Sie zugewiesen wurden, dass Sie dann zur aktiven Teilnahme und den Übungen "verpflichtet" sind

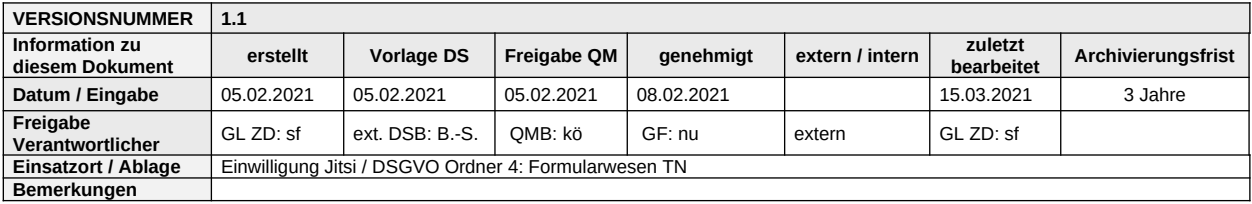